AutoCAD Crack 2022 [New]

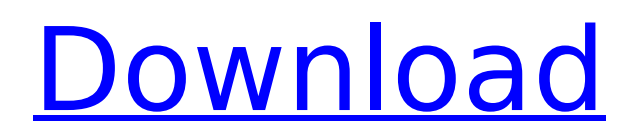

## **AutoCAD Crack + Product Key Free [Latest]**

Autodesk acquired the AutoCAD Crack Mac development team in 2008 and made it a part of the Autodesk Inventor product family. In 2012, AutoCAD Free Download and AutoCAD Crack Keygen LT were renamed to AutoCAD 2018 and AutoCAD LT 2019, respectively. In 2015, AutoCAD was made available in the cloud via Autodesk Cloud Application Service. In 2017, AutoCAD 2019 was released for Mac OSX. This release included a new "Cloud-ready" build, which provides users with access to AutoCAD models from anywhere in the world. This release also introduced in-place editing capabilities. In March 2018, Autodesk released AutoCAD LT 2019 with improved viewing capabilities and support for mobile devices. In January 2020, the 2020 release of AutoCAD LT introduced a new user interface. In September 2019, Autodesk unveiled AutoCAD 2020, its next release of AutoCAD. In addition to all of the features of AutoCAD LT 2019, 2020 brings many new features including updates to the rendering pipeline, a new modeling experience, and many enhancements to the productivity tools. In 2020, Autodesk will release AutoCAD next, its next release of AutoCAD, expected in 2021. This product will include all of the features of AutoCAD LT 2020 and new enhancements to AutoCAD. Other Autodesk products, including AutoCAD LT, AutoCAD Mechanical, AutoCAD Civil 3D, and Autodesk Navisworks, are expected to receive new features and enhancements throughout the rest of 2020. Regardless of your chosen software, the process of doing a detailed 3D rendering of a model is the same. However, the software and the method of exporting it for viewing on web, mobile, or desktop displays, can vary greatly. While there are a few free-to-download apps that can be used to render images, there are also paid apps that will take your 3D model and produce highresolution images. This list of best 3D rendering software 2020 is meant to give you some direction on where to start, and the tools available within each category. The best 3D rendering software 2020 will be listed in order from the most popular to the least popular. Each category is meant to be representative of the top-rated 3D rendering programs available, and each program will be rated on several different criteria. Best Free 3D Rendering Software 2020

### **AutoCAD Crack+**

User interface The mouse wheel can be used to zoom into or out from the current object. The center of the screen (the display center of the graphics tablet) is marked by a small, green, fixed-position cross. The center of the mouse cursor is marked by a small, green, fixed-position cross, which is then centered to the cross when the cursor is moved. All user interface elements are scaled to the current drawing size. A simple tooltip can be opened by hovering the mouse cursor over any element. The tooltip displays a brief description of the object and its properties. Object properties can be changed either in the tooltip or by directly typing into the property name field in the lower left corner of the drawing area. The properties available on objects can be extended by dragging and dropping an object into a property panel that is available in the toolbar. Additionally, properties can be customized by the user with the right mouse button and custom objects can be created and dragged onto the drawing to set up a property. Tools and grips can be selected by clicking on the graphic of the tool or grip in the top toolbar, or by the selection box of the tool. Graphic tools, such as grips and gradients, can be selected to enable easy editing. Selecting the tool for an editable item also displays the Edit Properties dialog box, which lists the attributes of the tool and provides access to a grip editor and a gradient editor. A toolbar is displayed on the left

side of the screen (for mouse users), while a status bar is displayed at the bottom of the drawing area (for graphic tablet users). The toolbar and status bar provide access to most of the drawing functionality, including the ability to zoom, pan, annotate, or create or remove objects. All commands are available by pressing the F1 key. A help window displays a brief description of the command. The help window is available from the help menu. The drawing canvas can be resized at any time by clicking and dragging with the mouse. Screen color The screen color can be changed from the Color Settings dialog box. This dialog box also contains presets for the standard colors used by AutoCAD Crack Mac. Most of the color scheme changes, except for the size of the font and line width, have the effect of increasing the resolution of the drawing. A change from one color to another does not affect the resolution of the drawing. The default colors are displayed in the palette in the lower left corner of the drawing area. af5dca3d97

# **AutoCAD Incl Product Key**

Start Autodesk Autocad. Go to File > New to create a new drawing. Go to File > Save As to save the file. Now, in the save name, name your file with the following name : file name.dwg. Now, go to File  $>$  Open to open the file. Now, go to File  $>$  Export to save the file. And, then, finish the job.package net.ripe.db.whois.spec.query.hits; import net.ripe.db.whois.common.DateTime; import net.ripe.db.whois.common.DateTimeUtils; import net.ripe.db.whois.common.util.Objects; import net.ripe.db.whois.common.rpsl.ObjectType; import org.springframework.beans.factory.annotation.Autowired; import org.springframework.beans.factory.annotation.Qualifier; import org.springframework.dao.EmptyResultDataAccessException; import org.springframework.jdbc.core.JdbcTemplate; import org.springframework.jdbc.core.PreparedStatementCallback; import org.springframework.jdbc.core.PreparedStatementCreator; import org.springframework.jdbc.core.SqlParameter; import org.springframework.jdbc.core.SqlParameterHelper; import org.springframework.jdbc.support.JdbcDaoSupport; import java.util.Arrays; import java.util.List; import java.util.stream.Collectors; public class RemoteHitsQueryDao extends JdbcDaoSupport { @Autowired private PreparedStatementCallback callback; @Autowired private PreparedStatementCreator statementCreator; @Autowired private DateTimeUtils dateTimeUtils; private final static String QUERY = "SELECT \* FROM DB.DWH.U"; @Override public String getJdbcTemplateSql() { return

#### **What's New in the AutoCAD?**

Download new templates for your drawing: You can now add your own customized drawing templates as a downloadable.acad file. Use templates for reporting, scheduling, or just to keep track of your projects. (video: 1:35 min.) Task Export: Save drawing tasks to other AutoCAD drawings and easily share your progress with colleagues. Easily export your favorite drawing tasks to other drawings, so you can concentrate on building your designs instead of managing your own project. (video: 1:48 min.) Convert drawing layers and blocks to ungrouped objects: Now you can convert certain layers and blocks to ungrouped objects (geometries). This way you can work on the object, but still have the same visibility for the layer and block. (video: 1:14 min.) Freehand drawing directly on the drawing canvas: Sometimes you want to start with a freehand drawing. You can now easily add a freehand drawing to your drawings, and when you add text, it appears in a text box next to the freehand drawing. Your freehand drawing can be edited, such as changing the color or drawing order. (video: 1:13 min.) You can now add to previous text boxes: Now you can add to previous text boxes without having to select the entire box first. (video: 1:03 min.) 3D Print and/or laser print: Print your drawings on paper or as a 3D object on a laser printer or 3D printer. Easily add comments, tags, and text next to your drawing to help you understand what you are printing. And when you are done, you can simply export the drawing to other AutoCAD files. (video: 1:06 min.) Print your drawing directly to the cloud: Easily share your printable CAD designs directly to the cloud using a 3D printer. (video: 1:31 min.) Easier view navigation: See your drawings in three dimensions, and use navigation tools to easily navigate around your drawings. (video: 1:34 min.) Annotation standard: You can now create annotative text, arrows, and other markings that can be easily changed. Click on the standard annotation type you want, or create your own with our easy-touse tools. (video: 1:26 min.) You can

# **System Requirements:**

Windows 10 or later Windows 8.1 or later Mac OS X 10.10 or later Bomberman (GameCube) Installation: - Insert the game disc. - Install the game. - Start the game. About This Game: The Bomberman series is a series of competitive games where players attempt to eliminate opponents by damaging them. Bomberman games typically have a four player versus four player battle, where players use bombs to destroy blocks, and attack opponents to eliminate them. In the Bom

#### Related links:

<http://dccjobbureau.org/?p=24970> <https://eyeglobe.org/wp-content/uploads/2022/08/kalhamf-1.pdf> <http://shippingcasesnow.com/?p=29122> <https://murmuring-river-83664.herokuapp.com/AutoCAD.pdf> <https://sigs.interserver.net/blocked?ref=aiplgurugram.com/?p=38839> <http://yiyo.es/wp-content/uploads/2022/08/AutoCAD.pdf> <https://obzorkuhni.ru/products/autocad-21-0-crack-free-download/> <https://gforce.dev/wp-content/uploads/2022/08/AutoCAD.pdf> <https://galaxy7music.com/wp-content/uploads/2022/08/flamar.pdf> <http://applebe.ru/?p=76787> <https://www.la-pam.nl/autocad-crack-serial-key-free-download/> <http://newfashionbags.com/?p=5516> <https://arcane-journey-69639.herokuapp.com/AutoCAD.pdf> <http://www.giffa.ru/dizajn-cheloveka-rasshifrovka/autocad-24-0-registration-code/> <https://parsiangroup.ca/2022/08/autocad-crack-3264bit-latest-2022-4/>